# Using Python for Analytics

"Batteries Included"

**[MarginHound](http://www.marginhound.com/)** 

hound@marginhound.com July 14th 2011

# The Analyst Role (and its discontents)

- Theoretical Purpose of The Analyst Guide other members of the team through developing rigorous solutions to business questions, using deep expertise in statistics, finance, etc….
- How it really works:
	- In retrospect, the answer to most "valuable" questions becomes obvious if you have access to the correct data
	- Corollary: If we had the data, we would have already solved it.
	- Your job is to figure out how to hack together the right dataset
		- From stuff we haven't used before
		- And make sure it's right...
		- By noon tomorrow…

# Why Python?

- Ad-hoc analysis usually requires three "layers" in your tool box:
	- Data Extraction  $\Rightarrow$  SQL or a query builder – Transformation & Analysis = = > Scripting Language
	-
	-
- 
- 
- Presentation => Excel / PowerPoint / Access
- Python handles the middle layer well:
	- Succinct, Powerful Code Duck Typing, First Class Functions
	- More expressive than databases (SQL), MS Office, statistics applications
	- Large library of built-in modules / data-types for common chores
	- Easy access to higher speed options (Numpy, Cython, JIT compilers)
	- Interpreter often have to "doodle" with data / functions to identify trends
	- Readability Counts…

# Hypothetical Problem (For Main Examples)

- You manage a kitchen
- Every day, you purchase food you keep a record of this
- You would like to know:
	- What you are buying?
	- How much variation in prices exists?
- You intend to ask for a discount but...
	- Your customers are very sensitive to certain items so you need to make sure you don't lose those suppliers…
- Naturally, as a trained analyst, you want to use statistics which aren't easily available in most entry-level database programs…

### Typical Process Flow

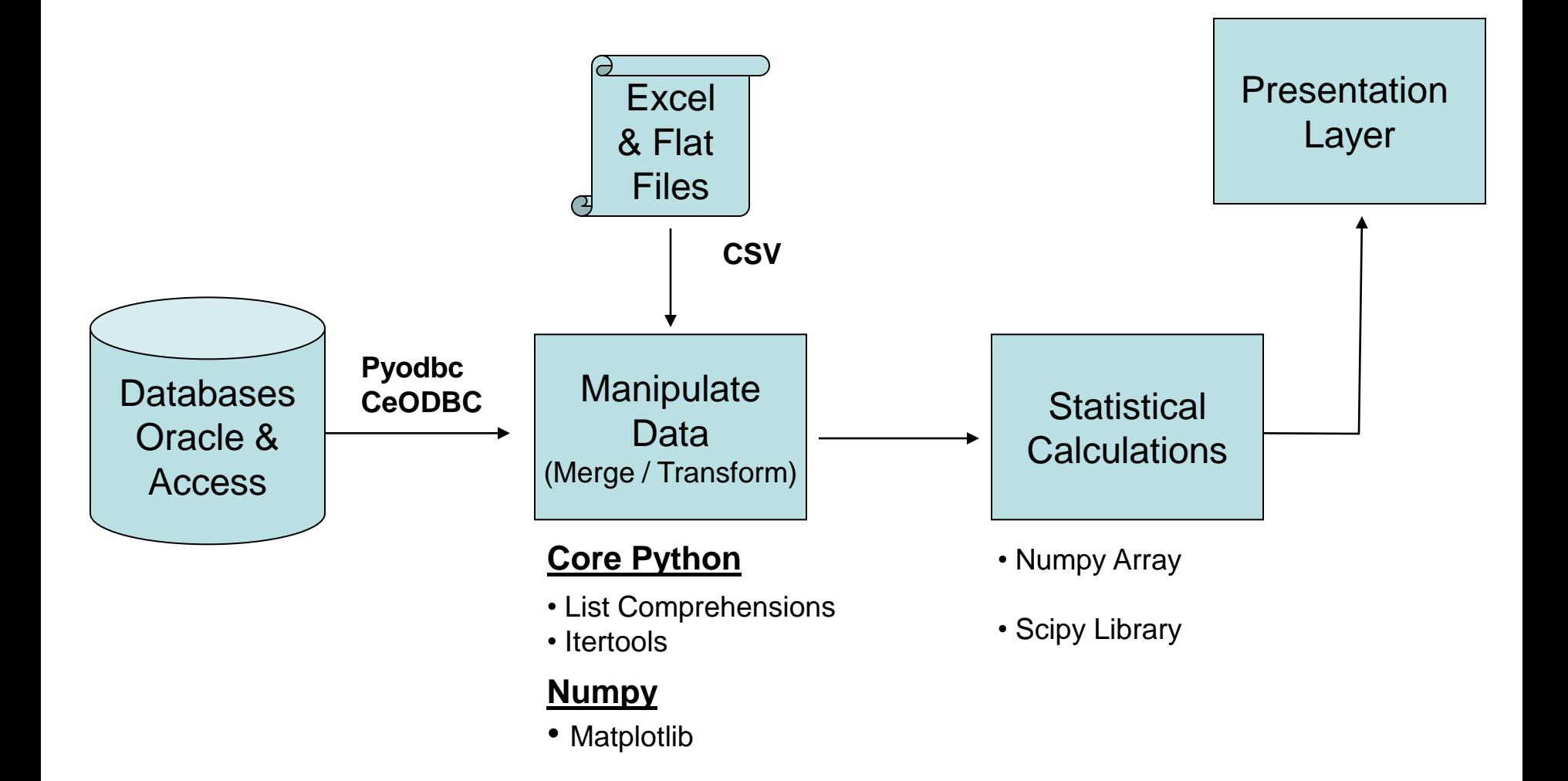

# Python ODBC Connections

- Simplifies Access to Databases
	- Script refresh / download processes (eliminates boring work)
	- Save "snapshots" of data sets for future review / justification
	- Can directly export your results to DB/Access/Excel
- Requires you to learn SQL but..
	- Enables you to shift some of your processing to the larger machine; increases calculation speed and reduces volume of data to retrieve
	- High end databases will often have a nice analytics library
- Python has a database API specification (v 2.0); many libraries exist (mix of free and commercial). Two good ones:
	-

– pyodbc <http://code.google.com/p/pyodbc/> (supports 2.x) – ceODBC <http://ceodbc.sourceforge.net/> (supports 3.1)

# Python ODBC Connections

#### High Level Activities

- Establish a connection to the database
- Set up a cursor
- Generate SQL & feed it to the cursor
- Cursor returns an iterable object for you to work with
- If writing, remember to commit
- Close connection when done risks locking the database / table

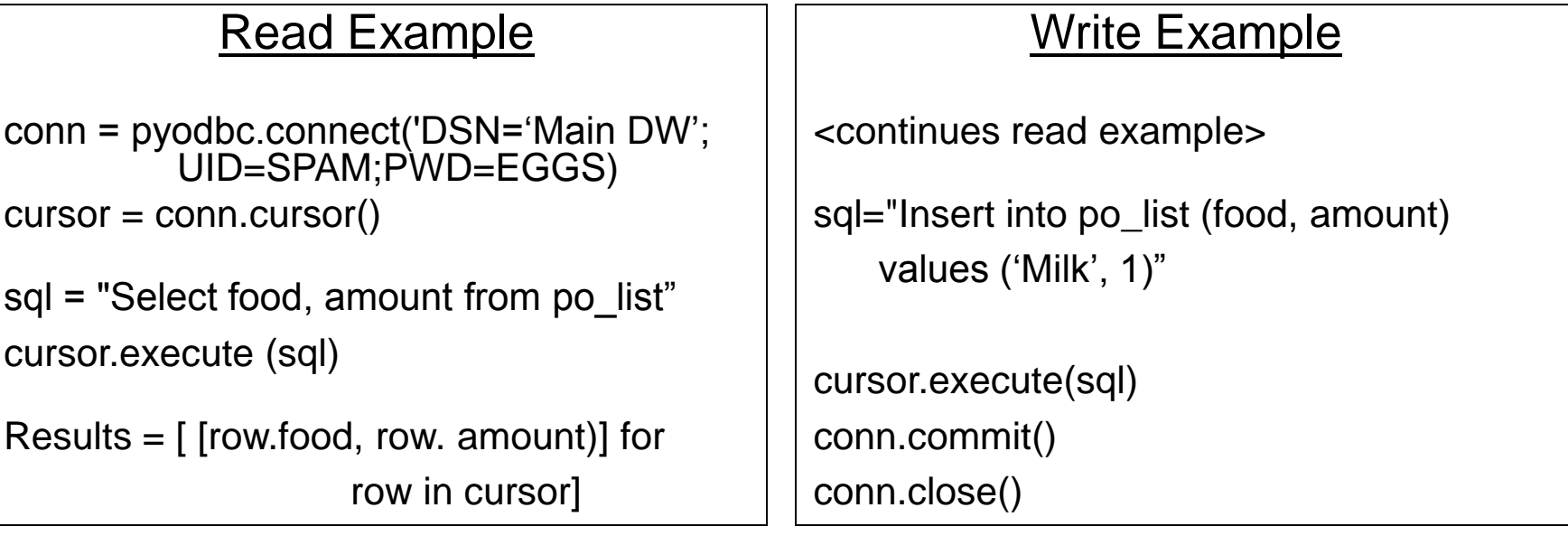

# Databases – Simplifying your life

- Analytics SQL is often verbose, repetitive, and tedious to debug:
	- 80% of your queries request the same data (invoices, shipments, etc)
	- A solution build templates, customize at runtime (search/replace)
	- Use external template files so you can share within your team
- Multi-step queries are frequently simpler / faster / more transparent:
	- Run an initial query to get current database status (update dates, etc.)
	- Complete calculation of query parameters in your script
	- Update the main query template(s) with the results of your work
	- Often much easier to test, may execute quicker as well
- Also worth automating "data type conversion" when using the results:
	- Cursor object has a "description" attribute data type, size, etc.
	- Write introspective code to identify data types (for array, table creation)
	- Also useful for: date conversions, management of null values

# Manipulating Data – Core Python

Can get a lot done using simple fundamentals:

- Data Structures
	- Obvious Choices List of Lists (aka Nested Lists), Dictionaries
	- Specialized Options: Deque, Array, Tuples, Named Tuples
- Useful tools for slicing and dicing
	- List comprehensions
		- Select / Filter data, apply functions to results
		- Use nested and multi-step list comps for advanced operations
		- enumerate() useful for ranking, updating a nested list in place
	- If-Else Expressions (X if X>0 Else 0)
	- Lambda and Map
	- Operator.Itemgetter() allows you to select subset of elements from a list
	- Itertools: Group By, Cycles, Calculate Permutations
- Constantly making tradeoffs within this universe:
	- Remembering Data Structure Layout (Field1, Field2, Field3)
	- Additional complexity of manipulating data structures other than lists / tuples
	- Processing Performance impacts

# Manipulating Data – List of Lists Examples

We will start manipulating the purchase order data for our main example:

Each record consists of: 1 – food

 $2 - u$ om 3 – amount 4 - unit\_cost 5 - buy\_date

• Example 1 – calculate total cost for each PO (item 2 x item 3)

```
dataset= \left[item + \left[item\left[2\right]*item\left[3\right]\right]for item in dataset]
```
• Example 2 – rank my purchase orders by total cost

```
dataset = [[i+1] + item for i, item in
enumerate(
           sorted(dataset, key=operator.itemgetter(5),
                      reverse = True)]
```
Want to replicate functionality delivered by a SQL "Group By" Statement and aggregate statistical calculations, with the following twists:

- Define your own aggregate statistics (Python, Numpy, custom code)
- Incorporate data from outside your original database
- Wants to be able to recycle code within your script (similar reports)

The Specific Request (using our kitchen example):

- Group purchase orders by item purchased (spam, eggs, beer, etc.)
- Check to see if there are special notes for the item
- Calculate list of aggregate statistics (total qty, total cost, best cost, etc.)

Solution Components (using some "helper" functions):

- Group records using itertools.groupby
- Use dictionary "get" method to append notes to the keys
- Use list comprehension to calculate statistics for each group

**First Helper - set up the group by statement**

**The Function:**

```
def group_my_list(dataset, my_key):
```

```
return itertools.groupby(sorted(dataset, key=my_key), 
  key=my_key)
```
**The Function Call:**

**group my list**(dataset, operator.itemgetter(0))]

**Explanation:** 

- Returns a "configured" group by iterator with less repetitive code
- Dataset needs to be sorted by your key
- Key is actually a comparison function
	- Use operator.itemgetter to select specific list element
	- Could rewrite this to pass the list element vs. a function

#### **Second Helper – Process List of Statistics For Each Group The Function:**

```
def run_stats(record_set, stats_list):
```

```
 return [stat(map(operator.itemgetter(ref), record_set))
                 for stat, ref in stats_list]
```
#### **The Function Call:**

 **PO\_Stats =** ((sum,2),(sum,5),(min,2),(max,2),(min,3),(max,3), (np.median, 3)) run\_stats(list(g),PO\_Stats)

#### **Explanation:**

- Called with a list of grouped records and a list of function / element pairs
- Returns a list of aggregate statistics (one per pair on function list)
- For each pair in the list of the function / element pairs:
	- Use map and operator.itemgetter to select a list of that element (eg. all prices)
	- Use the function piece of the pair to reduce that list to a single value
	- Append that value to your result list

**Bringing It all Together…. (doing the dictionary check in-line)**

#### **Generating The List of Aggregate Statistics:**

```
prod\_agg = [[k + special\_prefix.get(k,"")] + run_stats(list(g),PO_Stats)
                     for k, g in
                       group_my_list(dataset, operator.itemgetter(0))]
```
#### **Explanation:**

- Use a list comprehension to iterate across the sets of grouped records
- For each set of grouped records, construct a "result list" by joining:
	- The key plus any notes (Single Element List)
		- For each key, use the get method of the dictionary "special prefs" to return any notes; get lets you define a default value (in this case, "")
	- The aggregate statistics for that group
		- Calculated using our run stats function

# Manipulating Data – Demonstration

*<Slide Added To Summarize The Program Used In The Demonstration>*

- **Generated table of product level statistics using our group by statement**
- **Calculated a potential savings number (cost @ best price vs. actual cost)**
- **Ranked categories by potential savings**
- **And generated the following graph (using matplotlib.pyplot's plot function):**

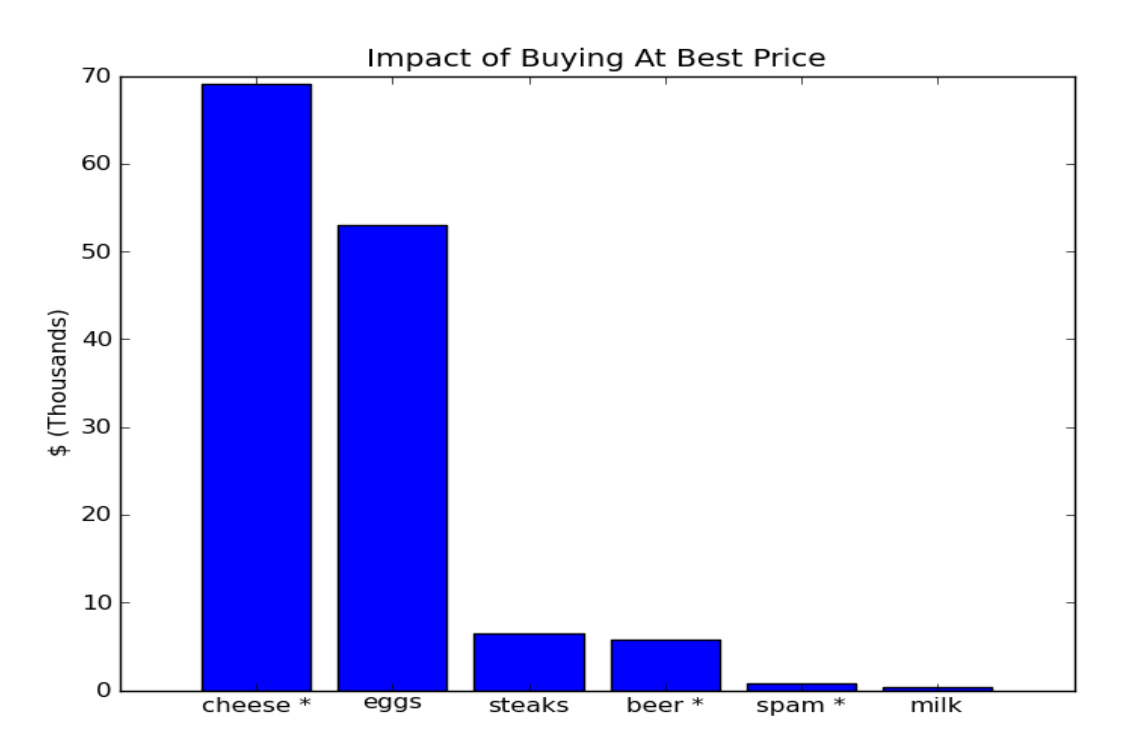

**Looks like we need to visit the cheese shop….**

# Manipulating Data – Numpy

Numpy Array:

- Wraps a very fast low level array for performing calculations
- Supported by set of built-in function optimized for numpy – Some of these functions can also be use on Python lists
- Large base of supporting statistical/numeric libraries in Scipy
- The price: must define data type in advance, one type per array
- But…may significant boost performance (with minor changes)

Analyzing 5MM subsets of series: 600 -> 150 CPU seconds

Structured Array:

- Variant of the numpy array but can access "columns" of data using string references (eg. "price", "cost", "part number")
- Similar to data sets / frames in R, SAS, and other languages
- Significantly More Readable certain operations may be slower
- Can mix data types (at the column level)
- Very good for exploratory analysis

# Manipulating Data – Matplotlib

- Plotting Library for Scipy / Numpy
	- Mlab module has utilities for managing datasets / structured arrays
- Some useful functions
	-
	-
	-
- Other useful functions
	-
	-
	-

• Rec\_summarize **Create New Field by Applying a Function** • Rec\_GroupBy **Aggregate Stats for Subset of Records** • Rec\_Append\_Fields Create New Field from like-sized array

• Rec\_join Match datasets • Drop\_fields Simplify datasets • Rec2CSV, CSV2REC Load / Unload datasets (auto-typing)

# Manipulating Data – Numpy Example

Some sample applications:

#### **Example 1 – Calculating a field using other fields**

dataset = ml.rec\_append\_fields(dataset, "gross\_cost", [item['amount']\*item['unit\_cost'] for item in dataset]) List comprehensions Very Useful Here

#### **Example 2a - Create New Field using dict lookup**

lookup = (('food', lambda x:[item+special\_prefs.get(item,"") for item in x], 'food\_groups'),) prod\_agg = ml.rec\_summarize (prod\_agg,lookup)

Works When New Field Derived From Single Element

# Manipulating Data – Numpy Example

#### **Example 2b – Group By With Aggregate Statistics**

stats\_list = (("amount",np.sum,"qty\_sum"), ("gross\_cost",np.sum,"cost\_sum"), ("amount",np.min,"qty\_min"), ("amount",np.max,"qty\_max"), ("unit\_cost",np.min,"uc\_min"), ("unit\_cost",np.max,"uc\_max"), ("unit\_cost",np.median,"uc\_median"),)

prod\_agg = ml.rec\_groupby(dataset,(("food"),),stats\_list)

#### **"The Hack"**

These functions appear to work with any function which:

- Rec\_Summarize accepts a list and returns a list of the same size/order
- Rec GroupBy accepts a list and reduces it to a single value

Which enables you to execute a wide range of calculations and transformations with some creative use of list comprehensions and other methods.

Cleaner, More Readable Than Prior Version

# Summation

- Several ways to do it the "obvious one" depends on tradeoffs
	- How much does your data structure change?
	- Is the data fundamentally static (eg. financial markets data)
	- Developer Speed vs. Processing Power
- Don't underestimate the value of freedom
	- Create / Extend your own analytical functions
	- Develop your own frameworks / helper libraries
	- Can view / fork source code for key modules
	- Active online support community
- Makes the analyst role more interesting
	- Can ask questions faster, streamline repetitive tasks
	- Transparency -> Quality -> Less Stress
	- More time to think of interesting ways to transform your data